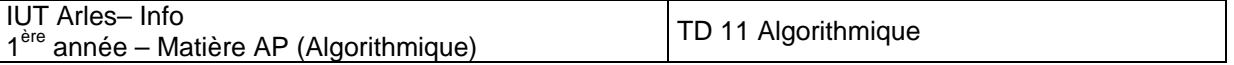

# **Exercice I** : **Algorithme de conversion entier-binaire.**

On saisit au clavier une suite de CARACTERES terminée par la touche <Entrée>, cette suite de caractères est supposée composée entièrement de chiffres (pas de vérification à faire) et elle est convertie en un nombre binaire (destiné à initialiser une variable entière). Créer un algorithme qui permet de simuler ce fonctionnement.

A titre indicatif, un algorithme de ce type est exécuté lors de l'exécution de la séquence suivante en  $C++$ :

```
 int n; 
                  . 
                  . 
                  . 
                                    cin >> n; 
Solution 
algo vide Conv_Entier_Binaire () 
var 
      entier n; 
      caractère carcour; 
début 
     n \leftarrow 0;
       lire (carcour); 
      // on utilise la convention C pour la détection de la 
      // touche <Entrée> : '\n' 
       tantque (carcour ≠ '\n') 
            // la valeur courante de n est multipliée par 10 et 
           // augmentée de (carcour - '0') qui correspond à la valeur 
           // décimale du caractère tapé 
            n » 10 * n + (carcour - '0'); 
            // lecture caractère suivant 
            lire (carcour); 
       fintq; 
       afficher (n);
```
# *fin;*

**Exemple** : l'utilisateur frappe successivement les caractères '1', '2', '3' et <Entrée>. Codage utilisé : ASCII (cf. table des codes ASCII, facile à obtenir sur Internet)

```
n \leftarrow 0;
carcour \leftarrow '1';
n \leftarrow 10 * n + (carcour - '0'); \| n \leftarrow 10^{*}0 + (49 - 48) soit n \leftarrow 1carcour \leftarrow '2':
n \leftarrow 10 * n + (carcour - '0'); \| n \leftarrow 10 *1 + (50 - 48) soit n \leftarrow 12
carcour \leftarrow '3';
n \leftarrow 10 * n + (carcour - '0'); \| n \leftarrow 10 *12 + (51 - 48) soit n \leftarrow 123
```
Un exemple de solution où la vérification des caractères saisis est faite pour donner une indication de traitement.

```
//=============================================================// 
#include <iostream> 
using namespace std; 
//=============================================================// 
int main () 
//-------------------------------------------------------------// 
// ConvEntier02.cpp // 
// // 
// Programme de conversion de caractères en entier avec test // 
// des caractères saisis // 
// fin saisie = '\n\frac{1}{2} Version 2 \frac{1}{2}//-------------------------------------------------------------// 
{ 
      char car; 
      int nbre = 0; 
      // saisie des caractères et conversion 
     car = cin.get ();
     while (\text{car} != ' \n}) { 
           // on teste si le caractère lu est un chiffre 
           // si ce n'est pas le cas, on ignore ce caractère... 
           // choix arbitraire mais acceptable pour 1 tel exemple 
           if ((car >= '0') && (car <= '9')) 
\{nbre = 10*nbre + (car - '0');
           } 
          car = \text{cin.get}();
      } 
      // vérification valeur après conversion 
      // utilise la conversion inverse : cf. algo conversion binaire-entier 
      cout << "\nvaleur apres conversion : " << nbre << endl << endl; 
      return 0; 
} // main 
//=============================================================//
```
# **Exercice II** : **Algorithme de conversion binaire-entier.**

On suppose qu'une variable interne de type entier doit être affichée à l'écran. Si la valeur interne (elle est en binaire, on raisonne en décimal pour simplifier) est : 123, il faut envoyer à l'écran la suite de CARACTERES '1', '2' et '3' !

A titre indicatif, un algorithme de ce type est exécuté lors de l'exécution de la séquence suivante en  $C++:$ 

```
 int n; 
 . 
 . 
 . 
        cout << n;
```

```
algo vide Conv_Binaire_Entier () 
var
```
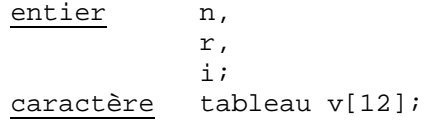

#### début

```
 // on part de la valeur mémorisée (en binaire) dans l'entier n 
 // pour rappel une opération réalisée sur des nombres en base n 
// donne le même résultat quelle que soit la base 
// si c \leftarrow a + b; c aura la même valeur après addition si a et b
// sont binaires ou si a et b sont décimaux 
// la seule "différence" réside dans le fait que le résultat sera 
// exprimé dans la base des opérandes… 
// on va mémoriser le résultat dans un chaîne de caractères 
// on réserve 12 caractères ce qui est suffisant en architecture<br>// 32 bits (valeur maximale : 2^{31} - 1)
i \leftarrow 0;tantque (n \neq 0)
       // on "extrait" le caractère le plus à droite (unités) 
      r \leftarrow \text{mod} (n, 10) \frac{1}{2} // ou : n % 10
      n \leftarrow n / 10;
       // le caractère correspondant aux unités est r + '0' 
       // ca caractère est mémorisé en positioni du vecteur 
      v[i] \leftarrow r + '0';
       // indice du prochain caractère à mémoriser 
      i \leftarrow i + 1; // la nouvelle valeur de n pour extraire le chiffre suivant 
      n \leftarrow n / 10;
fintq; 
 // ceci pose problème en C/C++ : la solution sera vue en TP
```

```
 afficher (v);
```
fin;

**Exemple** : la variable interne n contient (en binaire !) : 123. Codage utilisé : ASCII (cf. table des codes ASCII, facile à obtenir sur Internet) (pour information, le caractère de code 123 en ASCII est : '{')

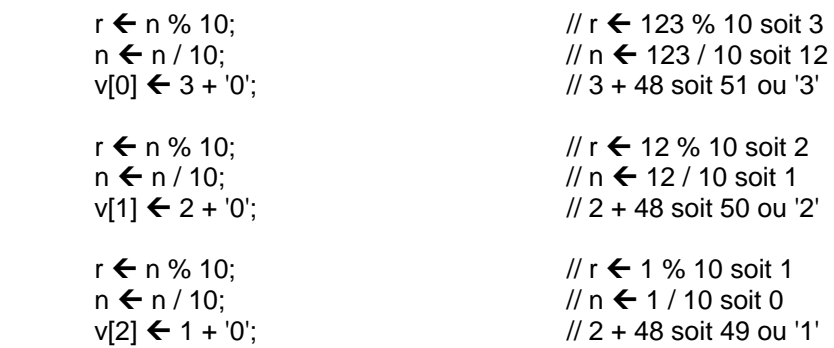

 Le vecteur v contient la suite de caractères : '3', '2', '1'… elle est inversée par rapport au résultat souhaité : il reste à écrire une fonction d'inversion d'une chaîne (qui heureusement existe dans la bibliothèque)

on peut alors terminer l'algorithme de la façon suivante :

 // la fonction "inverse" inverse la chaîne de caractères v, le résultat est dans la chaîne origine // si avant appel, la chaîne contient '3', '2', '1', après exécution elle contient '1', '2', '3' inverse (v); afficher (v);

# **REMARQUES :**

1/ Il faut se souvenir qu'en interne, un caractère est représenté par son code : il n'y a donc pas '0' mais 48 (encore une fois la valeur binaire de 48 !) ; une opération algorithmique de type caractère + entier qui peut sembler curieuse et en tout cas hétérogène, mais elle ne pose pas de problème au niveau du langage car elle est en réalité entier + entier

2/ on peut transformer ces algorithmes en **fonctions**, des prototypes possibles pourraient être :

 // reçoit une chaîne de caractères numériques, // la transforme en entier entier ConvEntierBinaire (caractère tableau []);

(cette fonction en C : atoi, pour comprendre a = chaîne dans la terminologie K&R pour des raisons que j'ai oubliées\* - devrait être s car chaîne = string en anglais ! -, i = integer pour K&R, soit "conversion chaîne vers entier")

Nb : K & R : [Brian W. Kernighan](http://www.cs.bell-labs.com/%7Ebwk) and [Dennis M. Ritchie.](http://www.cs.bell-labs.com/%7Edmr)

 // reçoit un entier, le transforme en chaîne de valeur correspondante vide Conv\_Binaire\_Entier (caractère tableau [], int);

D'autres prototypes seraient envisageables, cf. TP C++.

 $* = G$ . REBOULET